# $\oslash$  SDBBICSFO

### **Guide rapide: Registre des places d'apprentissage RPA**

#### **Aperçu**

- Accès / Login
- Fonctionnalités du registre des places d'apprentissage RPA
- Conditions d'utilisation
- Responsabilités dans la gestion des données relatives aux places d'apprentissage
- Particularités/remarques

#### **Accès au registre des places d'apprentissage RPA**

**Vous avez besoin d'un compte utilisateur** pour gérer vous-même les données des places d'apprentissage dans le RPA.

Si vous disposez des autorisations requises et que vous disposez d'un compte utilisateur:

- Accédez au registre des places d'apprentissage RPA sur [https://lsr.sdbb.ch](https://lsr.sdbb.ch/)
- Cliquez sur «**Mot de passe oublié»**
- Indiquez votre adresse courriel (celle enregistrée par le CSFO!), cliquez sur «Soumettre»
- Vous recevez ensuite un courriel vous invitant à définir un mot de passe sur RPA (au moins 1 lettre majuscule, 1 caractère spécial, au moins 8 caractères). Après une nouvelle validation de l'adresse courriel, votre accès sera activé.

#### **Quelles données peuvent être gérées dans le registre des places d'apprentissage RPA?**

- Nombre de places d'apprentissage vacantes par lieu de formation pour l'année d'apprentissage à venir et l'année suivante
- Langue de formation
- Contacts de postulation: adresse, numéro de téléphone, adresse courriel et URL
- Remarques concernant la place d'apprentissage

#### **Conditions d'utilisation et notes concernant les remarques sur les places d'apprentissage**

En mettant à jour les données dans RPA, l'entreprise participante s'engage à respecter le[s conditions](https://www.csfo.ch/fileadmin/redaktion-seviceseiten/04-datenmanagement/lsr-doc/fr/LSR-U_Condition_d_Utilisation_V1_1.pdf)  d'[utilisation du](https://www.csfo.ch/fileadmin/redaktion-seviceseiten/04-datenmanagement/lsr-doc/fr/LSR-U_Condition_d_Utilisation_V1_1.pdf) RPA. **L'entreprise participante est responsable de l'actualité, de l'exactitude et de l'exhaustivité des données gérées dans RPA**.

Il est possible de saisir des **remarques** pour toutes les offres de places d'apprentissage. Ces remarques sont publiées sur les différents portails. À cet égard, l'entreprise participante s'engage à respecter les principes suivants de la CDOPU (Conférence suisse des directrices et directeurs de l'orientation professionnelle, universitaire et de carrière):

- Les remarques discriminatoires (nationalité, sexe, etc.) ne sont pas autorisées.
- Les informations qui sont contraires à la loi ou du moins très douteuses (p. ex. «à partir de 18 ans», «année intermédiaire requise») ne sont pas autorisées.
- Les informations sur des critères d'exigences spécifiques à l'entreprise (p. ex. «Multicheck requis» ou «Stage d'observation requis») ainsi que les informations spécifiques à l'entreprise ne sont pas autorisées; il est en revanche possible d'insérer des liens vers des pages du site internet de l'entreprise sur lesquelles de telles informations peuvent être affichées.

En outre, les principes communs applicables à l'[accompagnement du choix professionnel et à](https://tbbk-ctfp.ch/fr/themes/engagement-des-partenaires)  l'[attribution des places d](https://tbbk-ctfp.ch/fr/themes/engagement-des-partenaires)'apprentissage de la Conférence tripartite de la formation professionnelle (CTFP) doivent être respectés:

- **Les places d'apprentissages vacantes** sont mises au concours **au plus tôt en août** de l'année précédant l'entrée en formation.
- Le **contrat d'apprentissage** est conclu **au plus tôt un an avant l'entrée en formation**.
- **L'approbation du contrat d'apprentissage** a lieu **au plus tôt en septembre de l'année précédant l'entrée en formation**.

## **SDBBICSFO**

En cas de non-respect des conditions d'utilisation et des principes de la CDOPU, l'accès à la gestion des données relatives aux places d'apprentissage dans RPA peut être révoqué à la demande du CSFO ou des cantons; la compétence décisionnelle revient à la Commission formation professionnelle initiale CPFI de la CSFP. Les conditions d'utilisation complètes sont publiées sur la page de [service du](https://www.csfo.ch/rpa) RPA.

**Responsabilités dans la gestion des données relatives aux places d'apprentissage, entre autres pour [https://www.orientation.ch](https://www.orientation.ch/)**

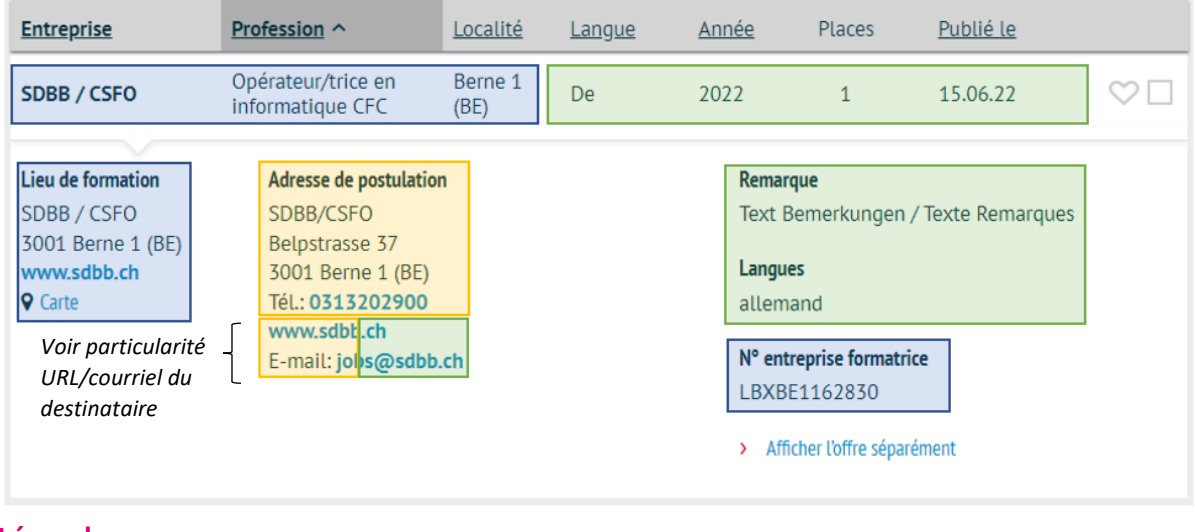

**Légende**

Administration par le canton (autorisation de former)

- Données liées à l'autorisation de former
- La personne mentionnée dans l'autorisation de former peut demander des modifications au canton compétent.
- Si les champs ne peuvent pas être modifiés dans RPA, les modifications ne sont possibles que par le biais du canton.

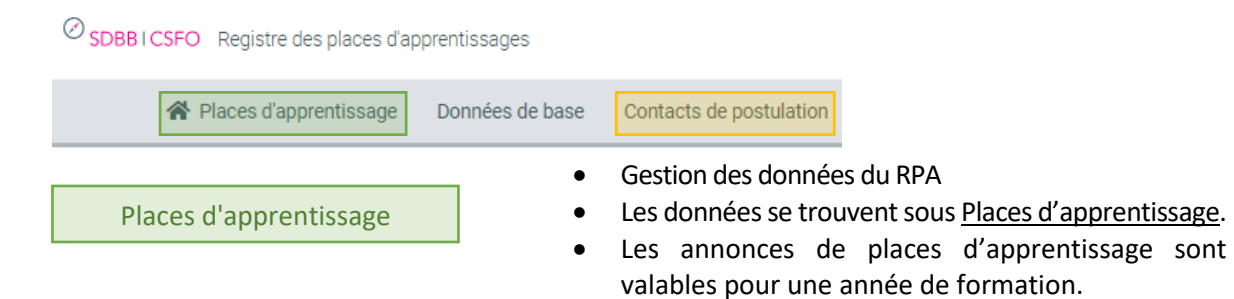

**Conseil**: une recherche sans paramètres affiche toutes les places d'apprentissage qui peuvent être gérées dans RPA.

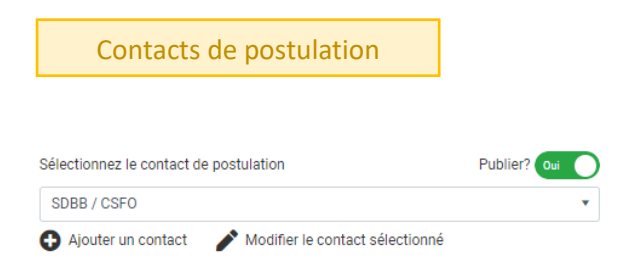

- Gestion des données du RPA
- Les données se trouvent sous Contacts de postulation.
- Un contact de postulation peut être attribué à chaque offre de place d'apprentissage et un contact par défaut peut être créé.

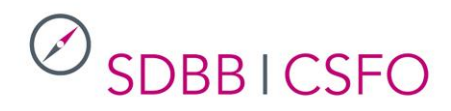

#### **Gérer les places d'apprentissage** Places d'apprentissage Lieu de **Entreprise** formation Lieu de **Places** Places **Dernière** nom formation lieu Profession libres attr. Statut Stat. pub. modifica.. SDBB / CSFO 16.06.22 SDBB / CSFO 3001 Berne 1 Employé/e de commerce (Servic.  $\mathbf{0}$  $\mathbf{0}$ N'a pas r... Non $<sup>6</sup>$ </sup>  $M_{\odot}$ Opérateur/trice en informatique C... ۸  $\overline{0}$  $\Omega$ SDRR / CSEO SDBB / CSFO 3001 Berne 1 Historique SDBB / CSFO SDBB / CSFO 3001 Berne 1  $\overline{0}$ Employé/e de commerce (Servic...  $\overline{0}$ N Annonce sur orientation.ch non disponible SDBB / CSFO SDBB / CSFO 3001 Berne 1 Informaticien/ne (Exploitation et i...  $\overline{0}$  $\pmb{0}$ Í N'a pas r... Non <sup>O</sup> 16.06.22

Capture d'écran de la fonction

### **Particularité URL / courriel du contact de postulation**

L'URL et l'adresse courriel du contact de postulation peuvent être gérés en premier lieu sous la fonction «Places d'apprentissage» ou, alternativement, sous la fonction «Contacts de postulation»:

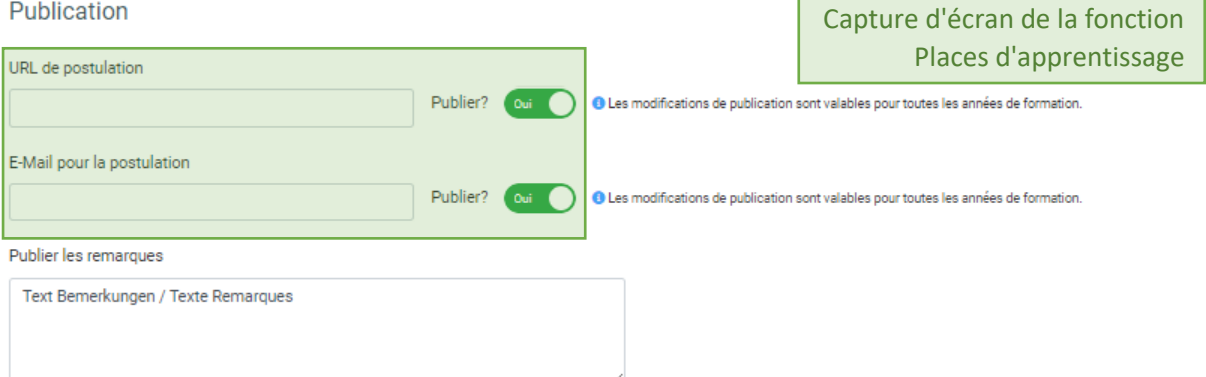

- Si le champ «URL de postulation» ou «E-mail pour la postulation» (sous la fonction «Places d'apprentissage») est laissé vide et si le bouton «**Publier?»** est sur **Oui**, l'URL de postulation ou l'e-mail pour la postulation figurant dans la fonction «Contact de postulation» est utilisé.

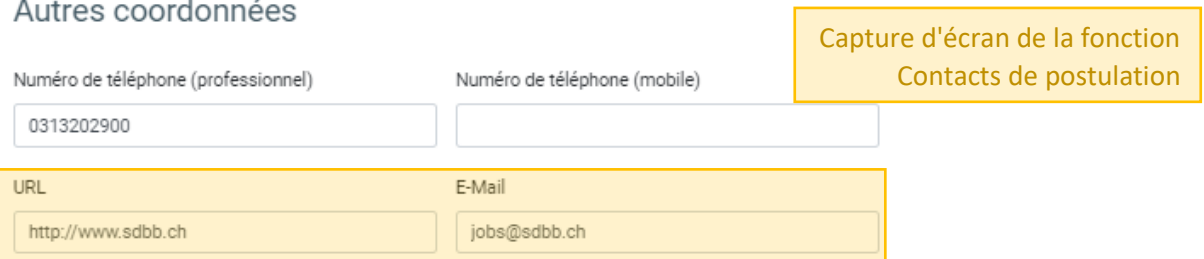

- Si le champ «URL de postulation» ou «E-mail pour la postulation» (sous la fonction «places d'apprentissage») est laissé vide et si le bouton «**Publier?»** est sur **Non**, l'URL de postulation ou l'e-mail pour la postulation ne sont pas publiés.

#### **Autres commentaires**

- Il est possible d'attribuer des tags aux places d'apprentissage afin de mieux les organiser.
- Sous la fonction «Données de base», il est possible de saisir des données sur l'entreprise («Gérer les entreprises»). Ces données ne sont pas publiées/utilisées, à l'exception du contact administratif (à des fins internes au CSFO).

Vous trouverez de plus amples informations dans la [manuel d](https://www.csfo.ch/fileadmin/redaktion-seviceseiten/04-datenmanagement/lsr-doc/fr/LSR-Manuel_dutilisation_LSR_U_fr.pdf)'utilisation du registre des places d'apprentissage RPA.